# Short Time Fourier Transform. Spectrograms. Mathematical Tools for ITS (11MAI)

Mathematical tools, 2021

Jan Přikryl

11MAI, lecture 4 Monday, October 11, 2021

version: 2021-10-19 09:36

Department of Applied Mathematics, CTU FTS

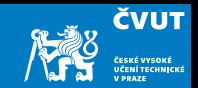

### <span id="page-1-0"></span>[Application of DFT](#page-1-0)

#### [Computer session 1](#page-2-0)

[DFT of Non-stationary Signals](#page-8-0) [Windowing and Localization](#page-25-0) [Short-time Fourier Transform](#page-37-0) [Spectrograms](#page-41-0)

[Assignment](#page-54-0)

## <span id="page-2-1"></span><span id="page-2-0"></span>Matlab Session [4.1](#page-2-1)

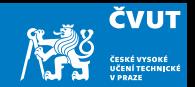

Consider the analog signal

$$
x(t) = 2.0 \cos(2\pi 5t) + 0.8 \sin(2\pi 12t) + 0.3 \cos(2\pi 47t)
$$

on the interval  $t \in [0, 1)$ . Sample this signal with period  $T = 1/128$  s and obtain sample vector  $x = (x_0, x_1, x_2, \ldots, x_{127})$ .

- a) Create a MATLAB m-file which plots signals  $x(t)$  and x
- b) Using the definition of the DFT from the last lecture find X.
- c) Use the MATLAB function  $\text{fft}(x)$  to compute DFT of X.
- d) Make a MATLAB m-file which computes the DFT of x and plots the signal and its spectrum.
- e) Compute the IDFT of the **X** and compare it with the original signal  $x(t)$ .

### Matlab Session [4.1](#page-2-1) — Input signal plots

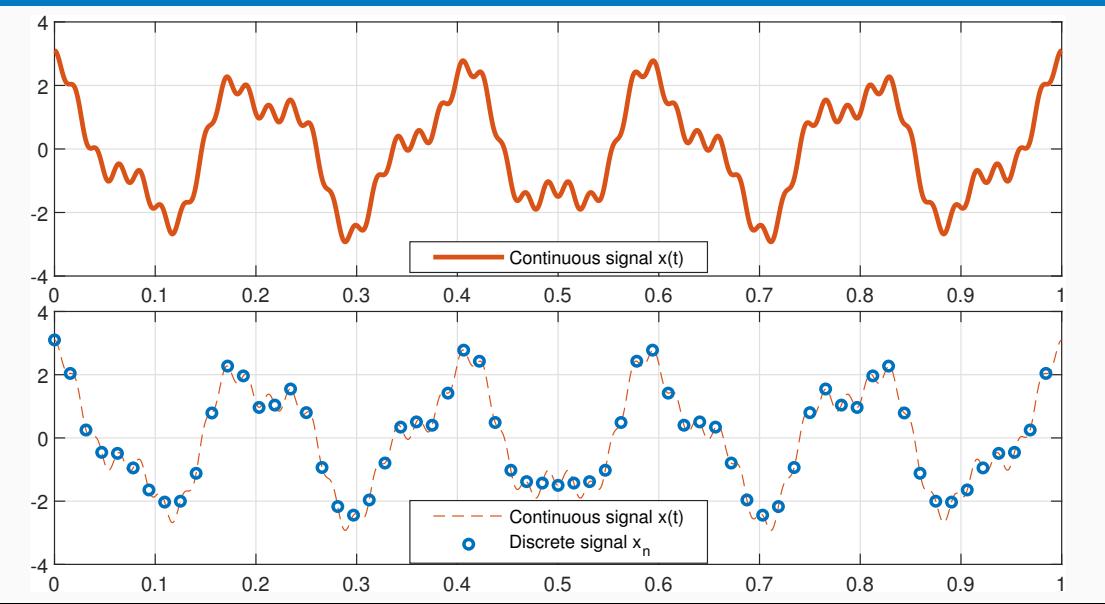

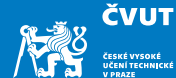

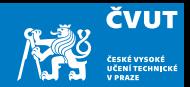

#### clear

- % The "continuous" original signal
- $t = 1$ inspace $(0, 1, 1001)$ ;

```
x = 2.0* \cos(2* \pi * 5* t) + 0.8* \sin(2* \pi * 12* t) + 0.3* \cos(2* \pi * 47* t);
```
- % The sampled signal
- $N = 128$ ; % number of samples
- ts = linspace(0,1,N+1); % the last sample is at  $t=1$
- $ts(end) = []$ ; % now we have N time samples
- $xs = 2.0 * cos(2 * pi * 5 * ts) + 0.8 * sin(2 * pi * 12 * ts) + 0.3 * cos(2 * pi * 47 * ts);$

```
figure(1);
subplot(2,1,1);plot(t, x, 'LineWidth', 2.5, 'Color', [1 0 0]);grid on;
subplot(2,1,2);plot(ts, xs,'o','LineWidth',2.0,'Color',[0 0 1]);
hold on;
plot(t, x, '--', 'Color', [1 0 0]);grid on;
legend('Discrete␣signal␣x(n)','Continuous␣signal␣x(t)');
hold off;
pause
```
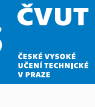

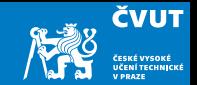

Computing X using the definition of the DFT is not so complicated:

```
X = zeros(N, 1);for k=0: (N-1)% Sum of N basis function samples forms X kxk = 0:
  for m=0:(N-1) % Note: 'm' goes from 0, but MATLAB indexes from 1
    % Note: -1j denotes the imaginary unit
    xk = xk + xs(m+1)*exp(-1)*2*pi*k*m/N); % Matlab indexes start at 1end
  X(k+1) = xk;
end
```
Q: How many times will the xk update code be executed?

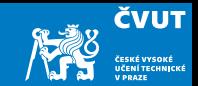

### <span id="page-8-0"></span>[Application of DFT](#page-1-0)

### [DFT of Non-stationary Signals](#page-8-0)

[Windowing and Localization](#page-25-0) [Short-time Fourier Transform](#page-37-0) [Spectrograms](#page-41-0) [Assignment](#page-54-0)

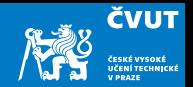

In its original sense, (non)stationarity is a property of stochastic processes:

#### Definition (Stationarity)

A stochastic process is said to be stationary if its unconditional joint probability distribution does not change when shifted in time. Consequently, its parameters such as mean and variance do not change over time.

A signal is an observation of events that correspond to a result of some process. If the properties of the process that generates the events do not change in time, then the process is stationary.

In such a case we (not quite correctly) say that the signal is stationary.

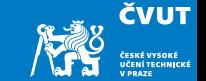

Non-stationary systems  $\Leftrightarrow$  differential/difference equations with time-varying coefficients, e.g.,

$$
\frac{\mathrm{d}^2}{\mathrm{d}t^2}y(t)-t\,y(t)=0.
$$

Solution for this particular case is Airy's functions

$$
\text{Ai}(t) = \frac{1}{\pi} \int_0^\infty \cos\left(\frac{\tau^3}{3} + t\tau\right) d\tau
$$
\n
$$
\text{Bi}(t) = \frac{1}{\pi} \int_0^\infty \left[ \exp\left(-\frac{\tau^3}{3} + t\tau\right) + \sin\left(\frac{\tau^3}{3} + t\tau\right) \right] d\tau
$$

Signal  $y(t)$  is an output of a non-stationary process/system  $\Rightarrow$  we say that the signal is non-stationary.

### Non-stationary signals example: Airy's functions

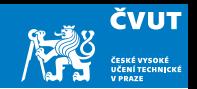

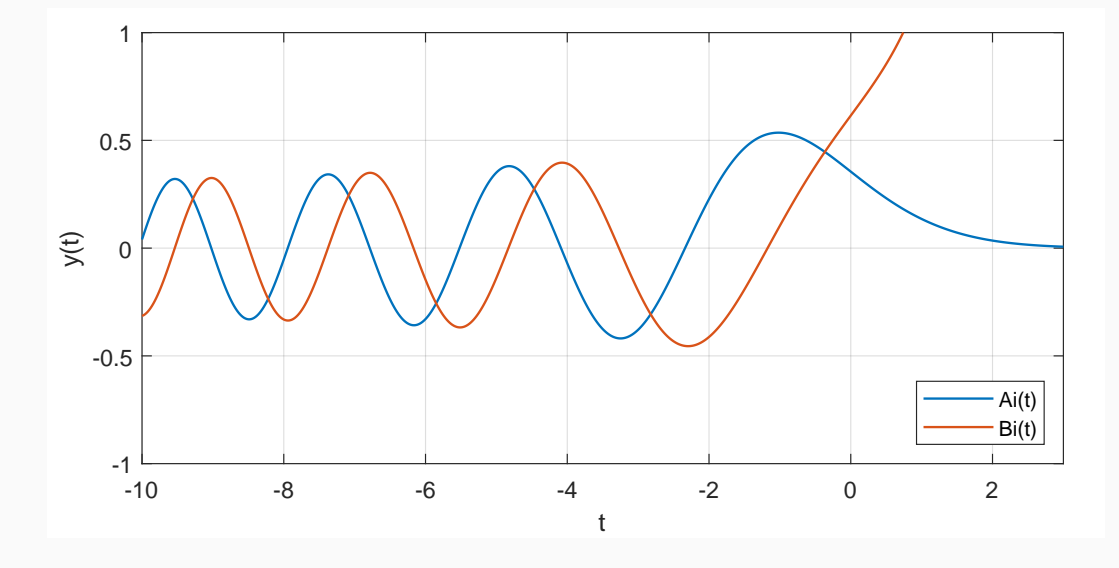

Stationary systems  $\Leftrightarrow$  differential/difference equations with constant coefficients, e.g.,

$$
\frac{\mathrm{d}^2}{\mathrm{d}t^2}y(t)+\omega_0^2y(t)=0.
$$

For this particular case the solution is a harmonic wave

 $\cos \omega_0 t$ ,  $\sin \omega_0 t$ 

Signal  $y(t)$  is an output of a stationary process/system  $\Rightarrow$  we say that the signal is stationary.

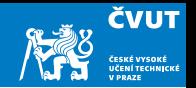

### Stationary signals example: Harmonic signals

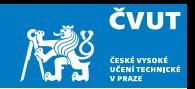

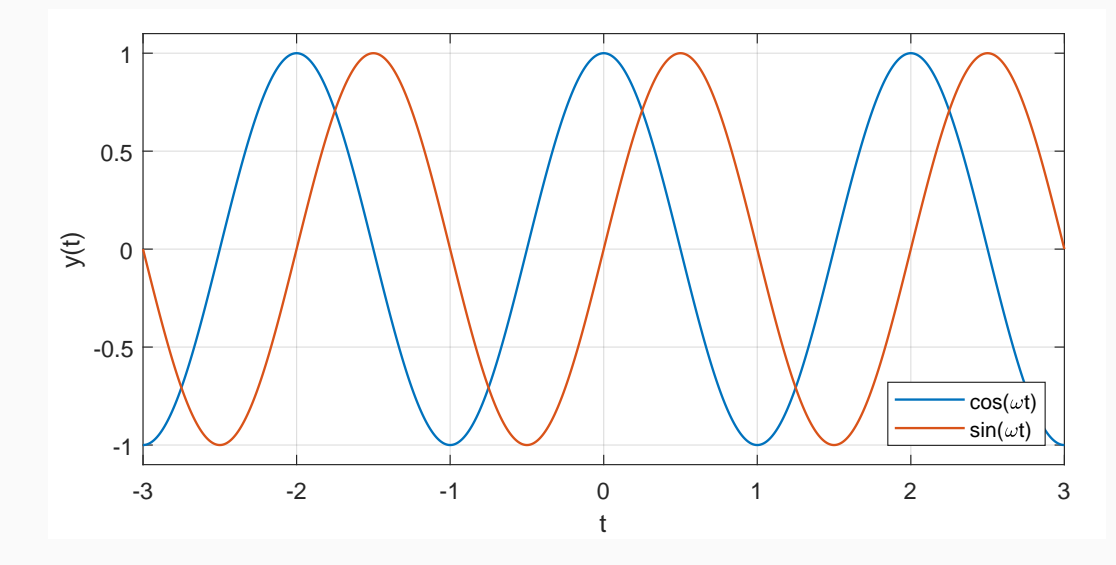

A deterministic signal is said to be stationary if it can be written as a discrete sum of cosine waves or exponentials:

$$
x(t) = A_0 + \sum_{k=1}^{N} A_k \cos(\omega_k t + \Phi_k)
$$

$$
x(t) = \sum_{k=-N}^{N} C_k e^{j\omega_k t + \Phi_k}
$$

i.e. as a sum of elements which have constant instantaneous amplitude and instantaneous frequency.

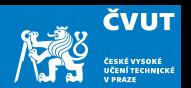

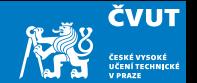

In the discrete case, a sequence  $(x_n)_n$  assumed to be sampled from an output of a random process is said to be wide-sense stationary (or stationary up to the second order) if its variance is independent of time:

$$
\forall m : \text{var}(X_{(m:m+M)}) = E[(x - \mu)^2] = \frac{1}{M-1} \sum_{k=m}^{M} (x_k - \mu)^2 = \sigma^2
$$

Here, the population mean  $\mu$  is always computed over the corresponding slice  $m : m + M$ .

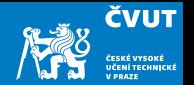

A signal is said to be non-stationary if one of these fundamental assumptions is no longer valid, e.g. either variance  $\sigma^2$ , or autocorrelation  $\varrho_{\mathsf{xx}}(n,n,m)$ , or both are time-varying.

For example:

- a finite duration signal, and in particular a transient signal (for which the length is short compared to the observation duration), is non-stationary.
- speech and EEG are non-stationary signals.
- however, in specific situations may short time sections of EEG be considered stationary.

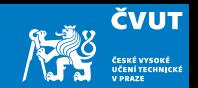

DFT assumes the signal is stationary. It cannot detect local frequency or phase changes.

### Example (Frequency hop)

Consider two different periodic signals  $f(t)$  and  $g(t)$  defined on  $0 \le t < 1$  with frequencies  $f_1 = 96$  Hz and  $f_2 = 235$  Hz as follows:

\n- \n
$$
f(t) = 0.5 \sin(2\pi f_1 t) + 0.5 \sin(2\pi f_2 t)
$$
\n
\n- \n
$$
g(t) = \begin{cases} \sin(2\pi f_1 t) & \text{for } 0 \leq t < 0.5, \\ \sin(2\pi f_2 t) & \text{for } 0.5 \leq t < 1.0. \end{cases}
$$
\n
\n

Use the sampling frequency  $f_s = 1000$  Hz to produce sample vectors f and g. Compute the DFT of each sampled signal.

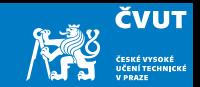

#### Two different signals  $f(t)$  and  $g(t)$  are constructed with Matlab commands

```
Fs = 1000; % sampling frequency
```

```
f1 = 96:
```

```
f2 = 235:
```

```
t1 = (0.499)/Fs; % time samples for 'g1'
```

```
t2 = (500:999)/Fs; % time samples for 'g2'
```

```
t = [t1 t2]; % time samples for 'f'
```

```
f = 0.5*sin(2*pi*f1*t)+0.5*sin(2*pi*f2*t);
```

```
g1 = [\sin(2*pi*ft1*t1) \; zeros(1,500)];
```

```
g2 = [zeros(1,500) sin(2*pi*f2*t2)];
```
 $g = g1 + g2$ ;

### Magnitude of DFT for  $f(t)$  and  $g(t)$

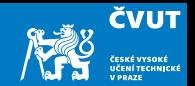

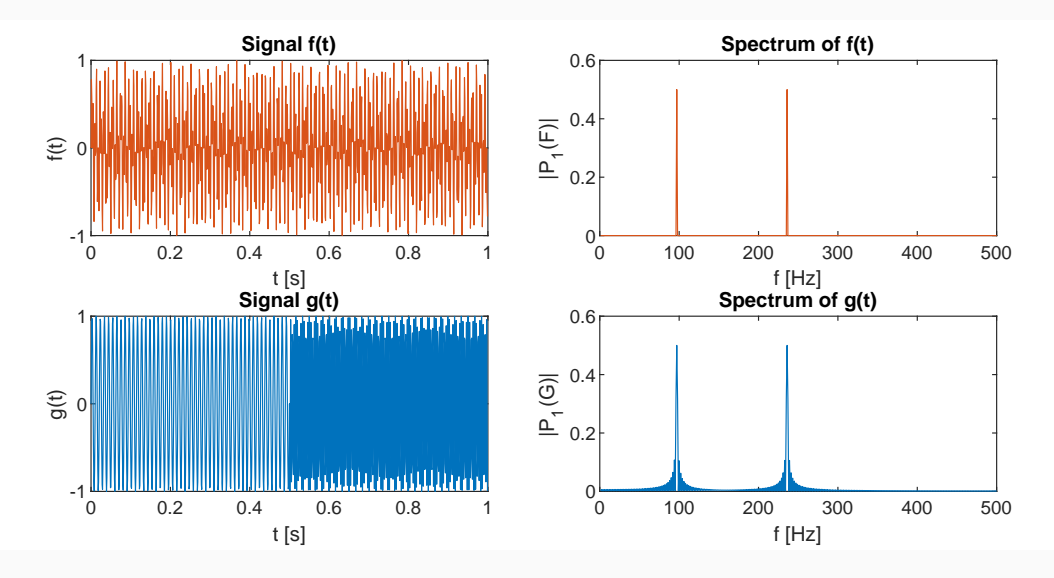

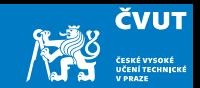

- It is obvious that each signal contains dominant frequencies close to 96 Hz and 235 Hz and the magnitudes are fairly similar.
- But: The signals  $f(t)$  and  $g(t)$  are quite different in the time domain!
- The example illustrates one of the shortcomings of traditional Fourier transform: nonlocality or global nature of the basis vectors  $w_N$  or its constituting analog waveforms  $e^{j2\pi kt/T}$ .

Detail of signal  $g(t)$ 

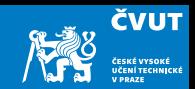

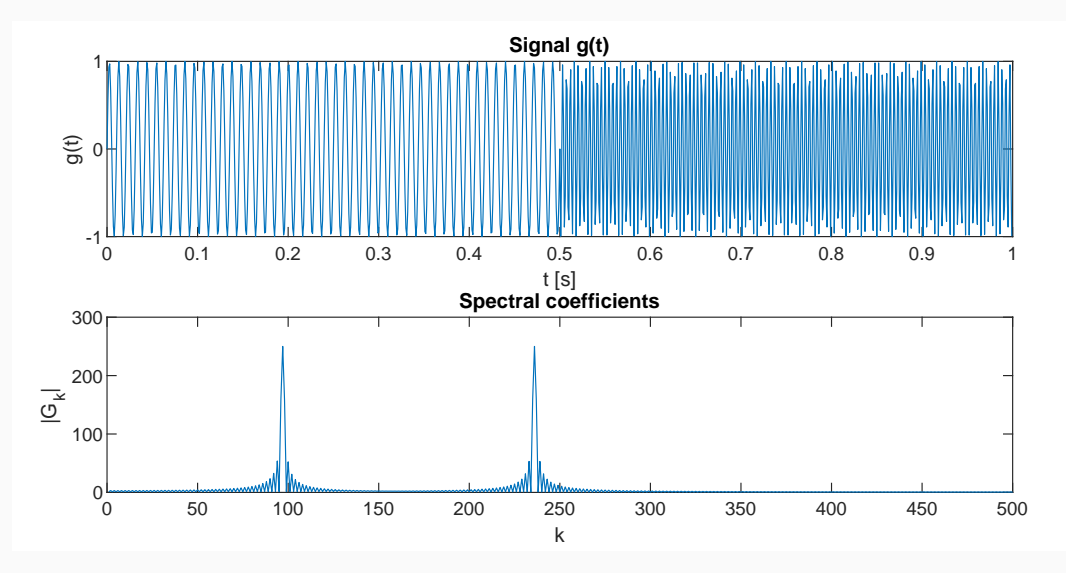

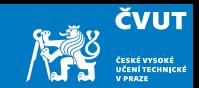

### Summary:

- Discontinuities are particularly troublesome.
- The signal  $g(t)$  consists of two sinusoids only, but the excitation of several  $G_k s$  in frequency domain around the dominant frequencies gives the impression that the entire signal is more oscillatory.
- We would like to have possibility to make the frequency analysis more local  $-e.g.$ by analysing smaller portions of the signal.

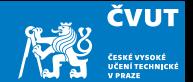

Consider basis functions  $\sin \omega_k t$ ,  $\cos \omega_k t$  and  $\delta(t)$  and their support:

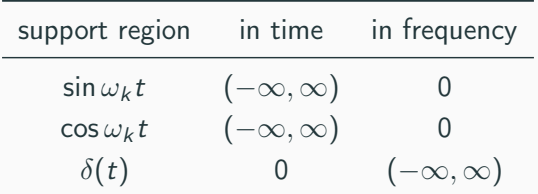

- The basis functions  $\sin \omega_k t$  and  $\cos \omega_k t$  cannot localize time!
- The  $\delta(t)$  cannot localize frequency!

To localize changes in the signal in time domain by FFT we need to look at shorter parts of the signal — time windows.

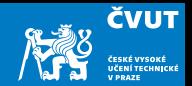

Computing DFT of long signals is unfeasible:

- When sampling an audio signal at a sampling rate 44.1 kHz, 1 hour of stereophonic music would be  $44\,100 \times 2 \times 60 \times 60 = 317\,520\,000$  samples!
- If we want to compute DFT, the closest power-of-two FFT is  $2^{28} = 268435456$ per channel.
- A better approach is to break the long signal into small segments and analyze each one with FFT

These requirements led to development of windowed version of Fourier transform — the short-time Fourier transform, STFT.

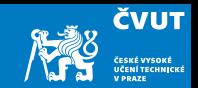

### <span id="page-25-0"></span>[Application of DFT](#page-1-0)

#### [DFT of Non-stationary Signals](#page-8-0)

#### [Windowing and Localization](#page-25-0)

#### [Computer session 2](#page-33-0)

[Short-time Fourier Transform](#page-37-0) [Spectrograms](#page-41-0)

[Assignment](#page-54-0)

### Windowing

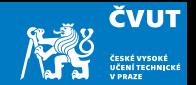

Consider a sampled signal  $x \in \mathbb{C}^N$ , indexed from 0 to  $N-1$ . We wish to analyse the frequencies present in x, but only within a certain time range. We choose integers  $m\geq 0$  and  $M$  such that  $m+M\leq N$  and define a vector  $\mathsf{w}\in \mathbb{C}^N$  as

$$
w_k = \begin{cases} 1 & \text{for } m \le k \le m + M - 1 \\ 0 & \text{otherwise} \end{cases}
$$

We use **w** to define a new vector **y** with components

$$
y_k = w_k x_k \quad \text{for } 0 \leq k \leq N-1.
$$

We use notation  $y = wx$  and refer to the vector w as the (rectangular) window.

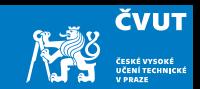

#### Proposition

Let x and w be vectors in  $\mathbb{C}^N$  with discrete Fourier transforms X and W, respectively. Let  $y = wx$  have DFT Y. Then

$$
\mathsf{Y}=\frac{1}{N}\,\mathsf{X}*\mathsf{W},
$$

where  $*$  is circular convolution in  $\mathbb{C}^N$ .

#### Definition (Circular convolution)

The n-th element of an N-point circular convolution of N-periodic vectors  $X$  and W is

$$
Y_n = \frac{1}{N} \sum_{m=0}^{N-1} X_m W_{(n-m) \bmod N}.
$$

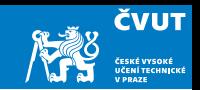

#### **Definition**

When processing a non-stationary signal we assume that the signal is short-time stationary and we perform a Fourier transform on these small blocks — we multiple the signal by a window function that is zero outside the defined "short-time" range.

Main problem: spectral leakage

Competing properties:

- high resolution ability to distinguish close frequencies
- high dynamic range ability to distinguish frequencies with different amplitudes

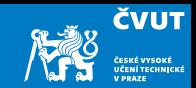

#### Definition (Rectangular window)

The rectangular window is defined as:

$$
w_n = \begin{cases} 1 & \text{for } 0 \le n < N \\ 0 & \text{otherwise} \end{cases}
$$

The Matlab command  $\text{rectwin}(N)$  produces the N-point rectangular window.

High resolution  $\times$  low dynamic range: good separation of similar amplitudes for similar frequencies, poor at distinguishing far away frequencies of different amplitudes.

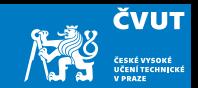

#### Definition (Hamming window)

The most common windowing function in speech analysis is the Hamming window:

$$
w_n = \begin{cases} 0.54 + 0.46 \cos\left(\frac{2\pi n}{N - 1}\right) & \text{for } 0 \le n < N \\ 0 & \text{otherwise} \end{cases}
$$

Matlab command hamming $(N)$  produces the *N*-point Hamming window.

A frequently used form of Hann window, better dynamic range at the cost of some resolution.

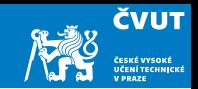

#### Definition (Blackman window)

Another common type of window is the Blackman window:

$$
w_n = \begin{cases} 0.42 + 0.5 \cos\left(\frac{2\pi n}{N-1}\right) + 0.08 \cos\left(\frac{4\pi n}{N-1}\right) & \text{for } 0 \le n < N \\ 0 & \text{otherwise} \end{cases}
$$

Use blackman(N) to produce the N-point Blackman window.

Better dynamic range than Hamming at the cost of some resolution.

### Windowing result

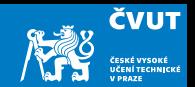

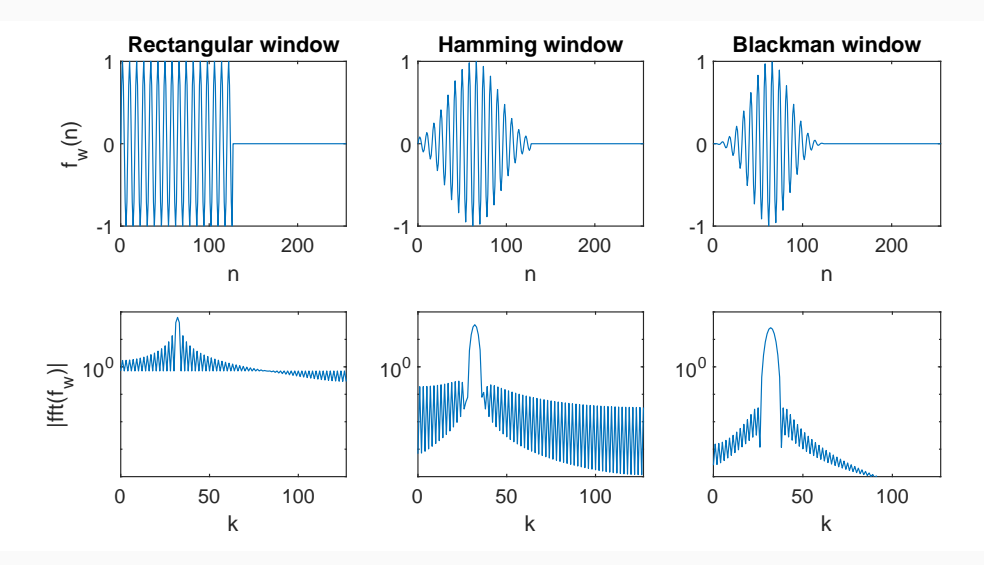

## <span id="page-33-1"></span><span id="page-33-0"></span>Matlab Session [4.2](#page-33-1)

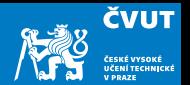

Consider signal  $f(t) = \sin(2\pi f_1 t) + 0.4 \sin(2\pi f_2 t)$  defined on  $0 \le t \le 1$  with frequencies  $f_1 = 137$  Hz and  $f_2 = 147$  Hz:

a) Use Matlab to sample  $f(t)$  at  $N = 1000$  points  $t_k = \{k/f_s\}_{k=0}^N$  with sampling frequency  $f_s = 1000$  Hz

 $N = 1000$ ; % number of samples  $Fs = 1000; % sampling frequency$ f1 = 137;  $% 1.$  frequency f2 = 147;  $% 2.$  frequency  $tk = (0:(N-1))/Fs$ ; % sampling times  $f = sin(2*pi*f1*tk) + 0.4*sin(2*pi*f2*tk); % sampled signal$ 

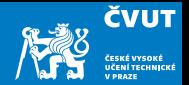

- b) Compute the DFT of the signal with  $F=fft(f)$  resp.  $F=fft(f,N)$ . Consult the Matlab documentation and explain the difference!
- c) Display the magnitude of the Fourier transform with  $plot(abs(F(0:501))$
- <span id="page-35-0"></span>d) Construct a rectangular windowed version of  $f(n)$  for window length 200 with

```
fwa = f;
fwa(201:1000) = 0.0;
```
- e) Compute the DFT of fwa and display the magnitude of the first 501 components.
- f) Can you distinguish the two constituent frequencies? Be careful: is it really obvious that the second frequency is not a side lobe leakage?

### Matlab Session [4.2](#page-33-1) — Windowing (3/3)

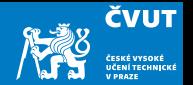

<span id="page-36-1"></span>g) Construct a windowed version of  $f(n)$  of length 200 with

 $fwb = f(1:200)$ ;

- <span id="page-36-0"></span>h) Compute the DFT and display the magnitude of the first 101 components.
- i) Can you distinguish the two constituent frequencies? Compare the plot of fwb with the DFT of fwa.
- j) Repeat the parts [d\)](#page-35-0)[–h\)](#page-36-0) using other window lengths such as 300, 100 or 50. How short can the time window be and still allow resolution of the two constituent frequencies?
- k) Does it matter whether we treat the windowed signal as a vector of length 1000 as in part [d\)](#page-35-0) or shorter vector as in part [g\)?](#page-36-1) Does the side lobe energy confuse the results?

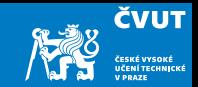

<span id="page-37-0"></span>[Application of DFT](#page-1-0)

[DFT of Non-stationary Signals](#page-8-0)

[Windowing and Localization](#page-25-0)

#### [Short-time Fourier Transform](#page-37-0)

[Spectrograms](#page-41-0)

[Assignment](#page-54-0)

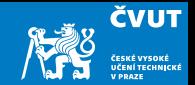

- $\bullet$  Assume that  $(x_n)_{n=0}^\infty$  is an infinitely long sequence
- In order to localize energy in both time and frequency we segment the signal into short-time pieces and calculate DFT of each segment
- $\bullet$  Sampled STFT for a window  $(w_m)_{m=0}^{M-1}$  defined in the region  $0\leq m\leq M-1$  is given by

$$
X_{k,\ell} = \sum_{m=0}^{M-1} w_m \cdot x_{\ell-m} e^{-j2\pi \frac{km}{N}}
$$

### Short Time Fourier Transform

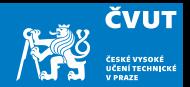

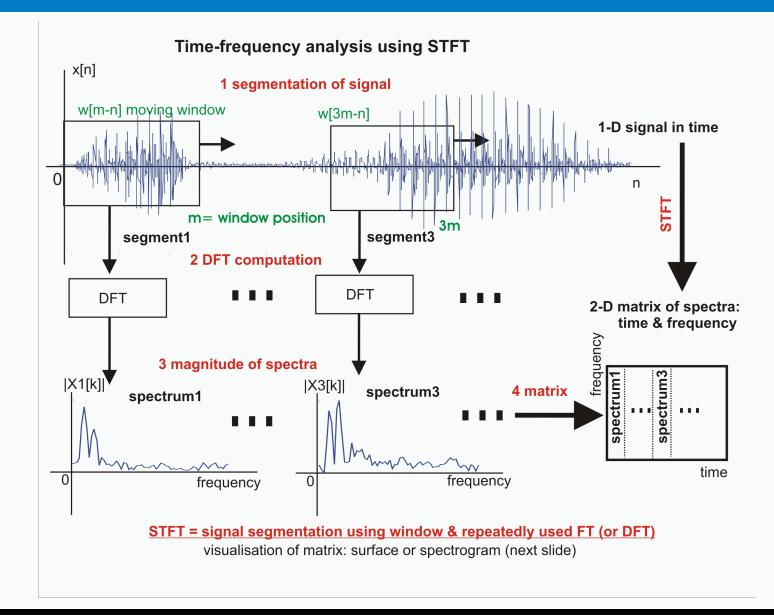

40

### Short Time Fourier Transform

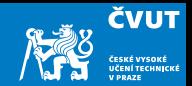

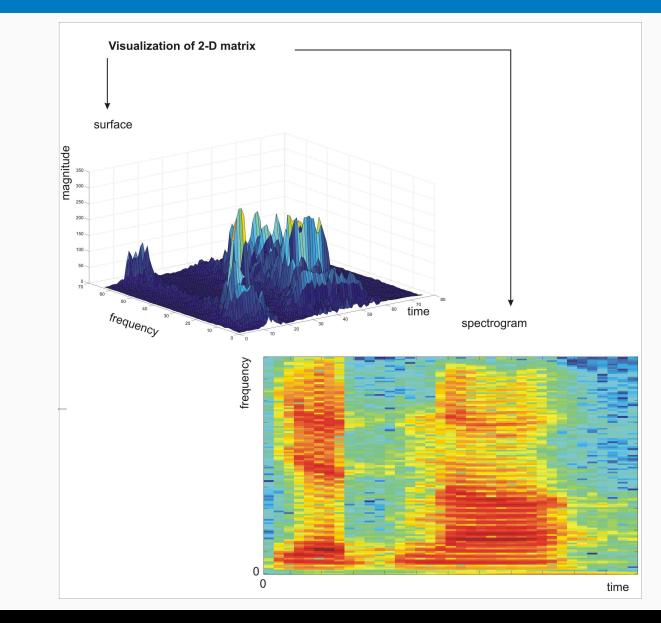

41

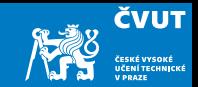

<span id="page-41-0"></span>[Application of DFT](#page-1-0)

[DFT of Non-stationary Signals](#page-8-0)

[Windowing and Localization](#page-25-0)

[Short-time Fourier Transform](#page-37-0)

#### [Spectrograms](#page-41-0)

[Assignment](#page-54-0)

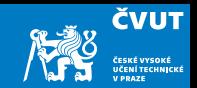

spectrogram(x,window,noverlap,nfft,fs,'yaxis')

- x is the signal specified by vector x.
- if window is an integer, x is divided into segments of length equal to that integer value
- otherwise, window is a Hamming window of length nfft
- noverlap is the number of samples each segment of x overlaps

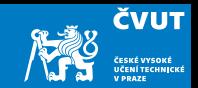

spectrogram(x,window,noverlap,nfft,fs,'yaxis')

- x is the signal specified by vector x.
- $\bullet$  if window is an integer, x is divided into segments of length equal to that integer value
- otherwise, window is a Hamming window of length nfft
- noverlap is the number of samples each segment of x overlaps

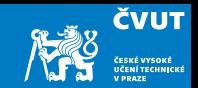

spectrogram(x,window,noverlap,nfft,fs,'yaxis')

- $\bullet$  x is the signal specified by vector x.
- $\bullet$  if window is an integer, x is divided into segments of length equal to that integer value
- otherwise, window is a Hamming window of length nfft
- noverlap is the number of samples each segment of x overlaps

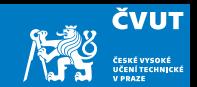

spectrogram(x,window,noverlap,nfft,fs,'yaxis')

- $\bullet$  x is the signal specified by vector x.
- $\bullet$  if window is an integer, x is divided into segments of length equal to that integer value
- otherwise, window is a Hamming window of length nfft
- noverlap is the number of samples each segment of x overlaps

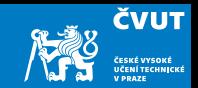

spectrogram(x,window,noverlap,nfft,fs,'yaxis')

- nfft is the FFT length and is the maximum of 256 or the next power of 2 greater than the length of each segment of  $x$
- **fs** is the sampling frequency, which defaults to normalized frequency
- using 'yaxis' displays frequency on the y-axis and time on the  $x$ -axis

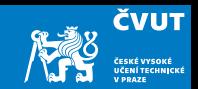

spectrogram(x,window,noverlap,nfft,fs,'yaxis')

- nfft is the FFT length and is the maximum of 256 or the next power of 2 greater than the length of each segment of  $x$
- **fs** is the sampling frequency, which defaults to normalized frequency
- using 'yaxis' displays frequency on the y-axis and time on the  $x$ -axis

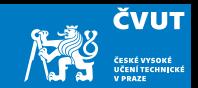

spectrogram(x,window,noverlap,nfft,fs,'yaxis')

- nfft is the FFT length and is the maximum of 256 or the next power of 2 greater than the length of each segment of  $x$
- **fs** is the sampling frequency, which defaults to normalized frequency
- using 'yaxis' displays frequency on the y-axis and time on the  $x$ -axis

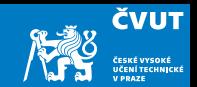

spectrogram(x,window,noverlap,nfft,fs,'yaxis')

performs short-time Fourier transform and plots a 2D frequency-time diagram.

In current Matlab versions, the colorbar command is automatically issued to append a color scale to the current axes.

### DFT — Chirp signal analysis  $sin(2\pi (f_0 + \alpha t)t)$

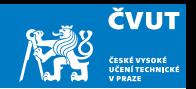

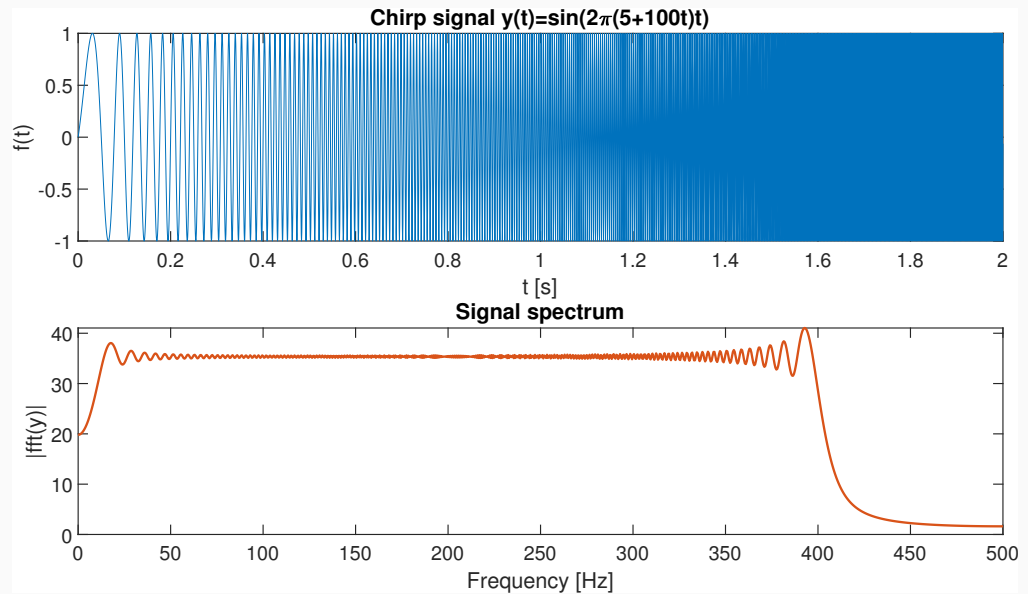

44

### STFT — Chirp signal analysis  $sin(2\pi (f_0 + \alpha t)t)$

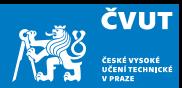

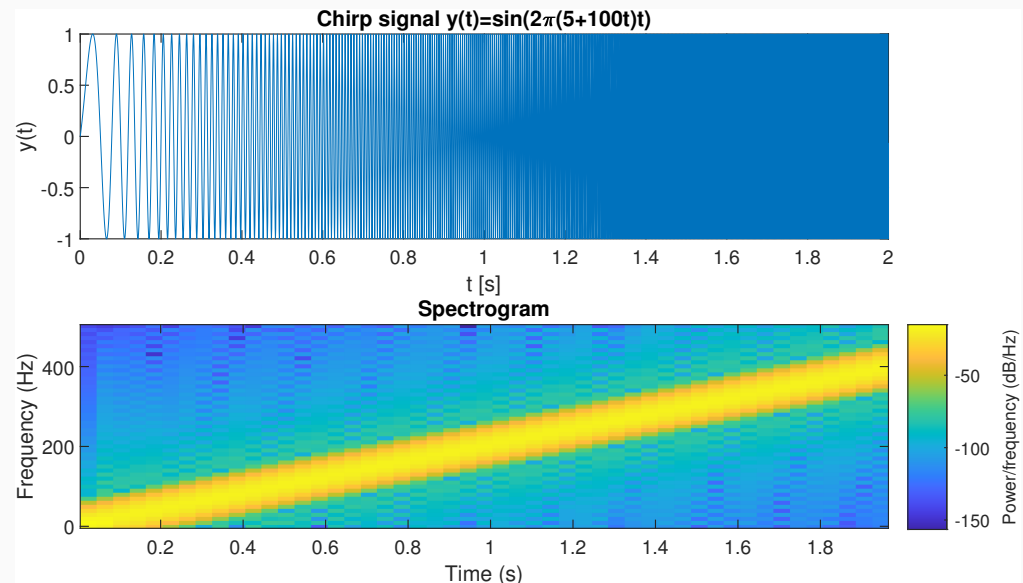

### DFT — Analysis of  $cos(2\pi(100 + 20 cos 2\pi t)t)$

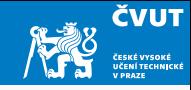

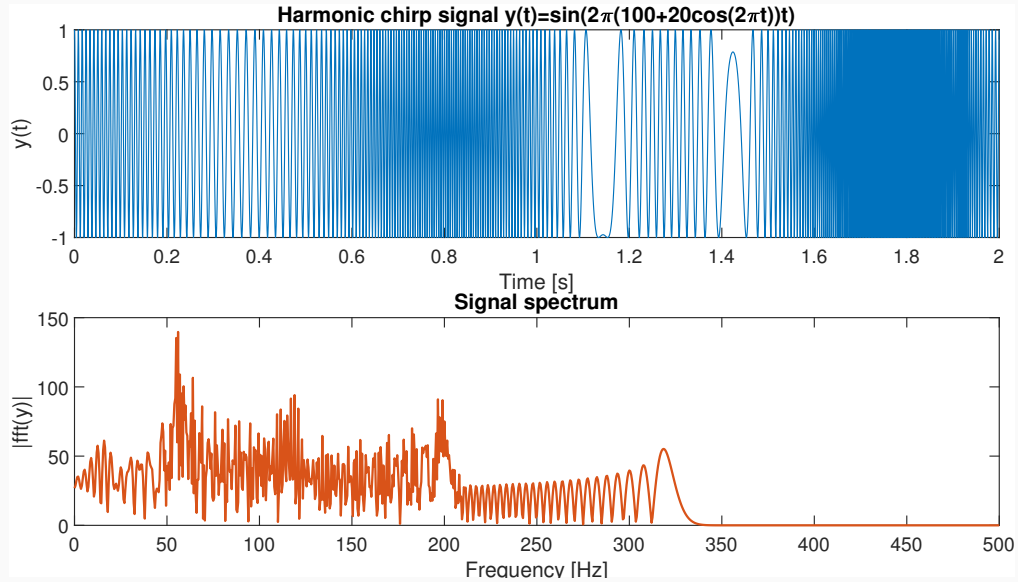

46

### STFT — Analysis of  $cos(2\pi(100 + 20 cos 2\pi t)t)$

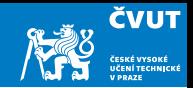

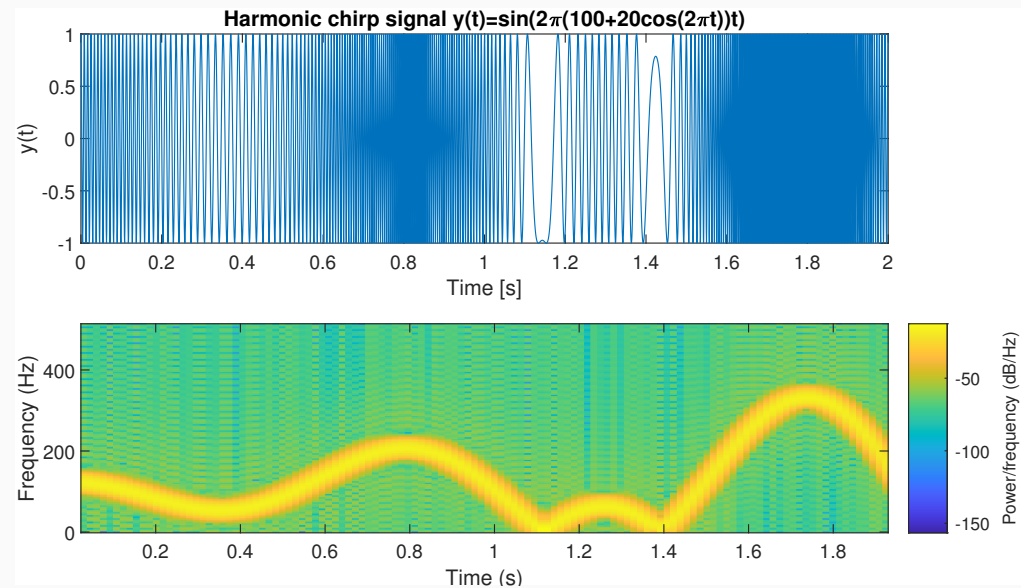

47

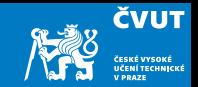

<span id="page-54-0"></span>[Application of DFT](#page-1-0)

- [DFT of Non-stationary Signals](#page-8-0)
- [Windowing and Localization](#page-25-0)
- [Short-time Fourier Transform](#page-37-0)
- [Spectrograms](#page-41-0)

#### [Assignment](#page-54-0)

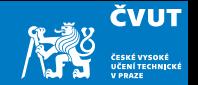

- Start MATLAB. Load in the "ding" audio signal with command y=wavread('ding.wav');. In case that the WAV file is not present on your computer, a copy is available for download from 11MAI website. The audio signal is stereo one and can be decoupled into two channels by  $y1=y(:,1); y2=y(:,2);$ . The sampling rate is 22050 Hz, and the signal contains 20 191 samples. If we consider this signal as sampled on an interval  $[0, T)$ , then  $T = 20191/22050 \approx 0.9157$  seconds.
- Compute the DFT of the signal with  $Y1 = fft(y1)$ ; and  $Y2 = fft(y2)$ ; Display the magnitude of the Fourier transform with plot(abs(Y1)) or plot(abs(Y2)). The DFT is of length 20 191 and symmetric about center.
- **ČVUT**
- Use the data cursor button on plot window to pick out the frequency and amplitude of the two (obviously) largest components in the spectrum. Compute the actual value of each significant frequency in Hertz.
- Note:
	- Since MATLAB indexes from 1, the DFT coefficient  $Y_k$  is actually  $Y(k+1)$  in MATLAB! Also  $Y_k$  corresponds to frequency  $f_k = k/T = k/0.9157$  and so Y(k) corresponds to  $f_{k-1} = (k-1)/T = (k-1)/0.9157$ .
	- The DFT of real-valued signal is symmetrical around  $f<sub>5</sub>/2$ . You can plot only the first half of the DFT with  $plot(abs(Y1(1:6441)))$  or plot(abs(Y2(1:6441))).

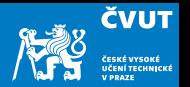

- Let  $f_1$ ,  $f_2$  denote these two largest frequencies in Hertz, and let  $A_1$ ,  $A_2$  denote the corresponding amplitudes from the plot. Define these variables in MATLAB as f1, f2, and A1, A2.
- Generate a new signal using only these frequencies, sampled at 22 050 Hz on the interval [0, 1) with

```
t = [0:1/22050:1];y12 = (A1*sin(2*pi*f1*t) + A2*sin(2*pi*f2*t))/(A1+A2)
```
- Play the original sound with sound(y1) and the synthesized version sound(y12). Repeat the experiment with sound of the second channel sound( $v2$ ). Note that our synthesis does not take into account the phase information at these frequencies.
- Does the artificial generated signal reproduce ding.wav correctly? Compare the quality!

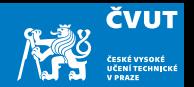

- a) Repeat the parts a)–k) from the Matlab Session 4.2, but this time using a triangular window.
- b) A triangular window vector w of length  $L = 201$  can be constructed using

 $L = 201$ :

- $w = \text{triangle}(L)$ ;
- c) Construct a windowed signal of the length 1000 as

```
fwc = zeros(size(f)):
fwc(1:L) = f(1:L) . *w;
```
and compute its spectrum using fft(fwc).

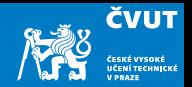

- d) Try varying the window length L. What is the shortest window that allows you to distinguish the two requencies?
- e) Repeat the parts a)–k) from the Matlab Session 4.2 for the Hamming window.
- f) Summarise the answers to the questions raised in Matlab Session 4.2 for rectangular, triangular, and Hamming windows as a part of your report.

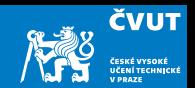

Submit your report by Friday, October 29, 2021 using the web page <http://zolotarev.fd.cvut.cz/mni>

Solution report should be formally correct (structuring, grammar).

Images should be vectors, not bitmaps.

Only .pdf files are acceptable. Handwritten solutions and .doc and .docx files ill not be accepted.

Solutions written in TEX (using LyX, Overleaf, whatever) may receive small bonification.